$<<$  IP  $>>$ 

 $<<$ IP $>>$ 

- 13 ISBN 9787302279853
- 10 ISBN 7302279853

出版时间:2012-3

页数:494

PDF

更多资源请访问:http://www.tushu007.com

 $<<$ IP $>>$ 

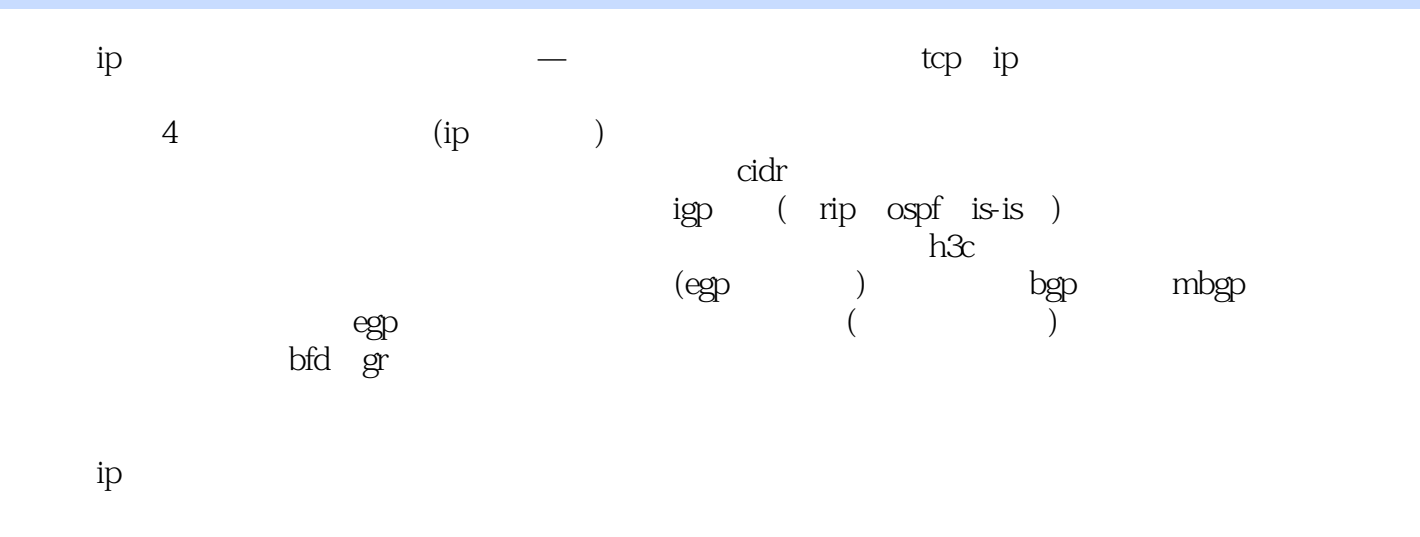

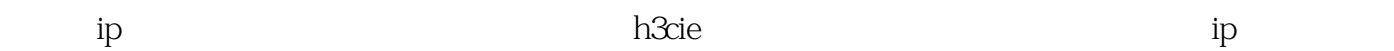

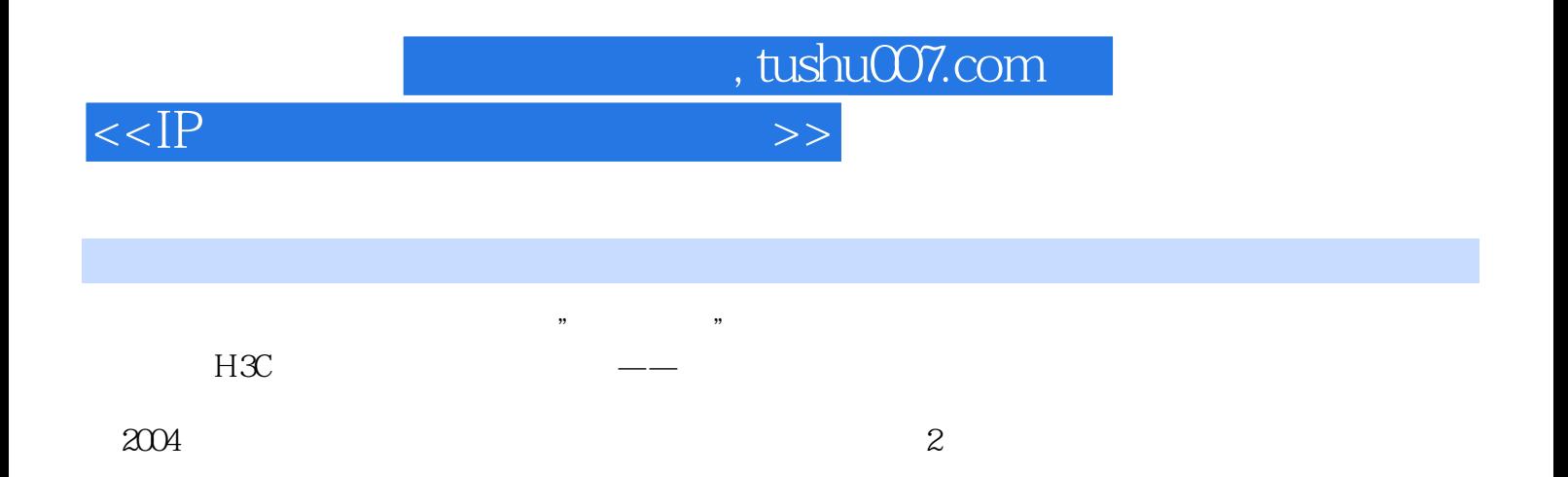

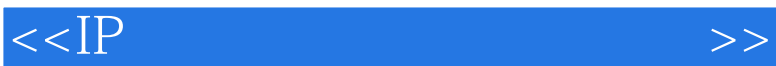

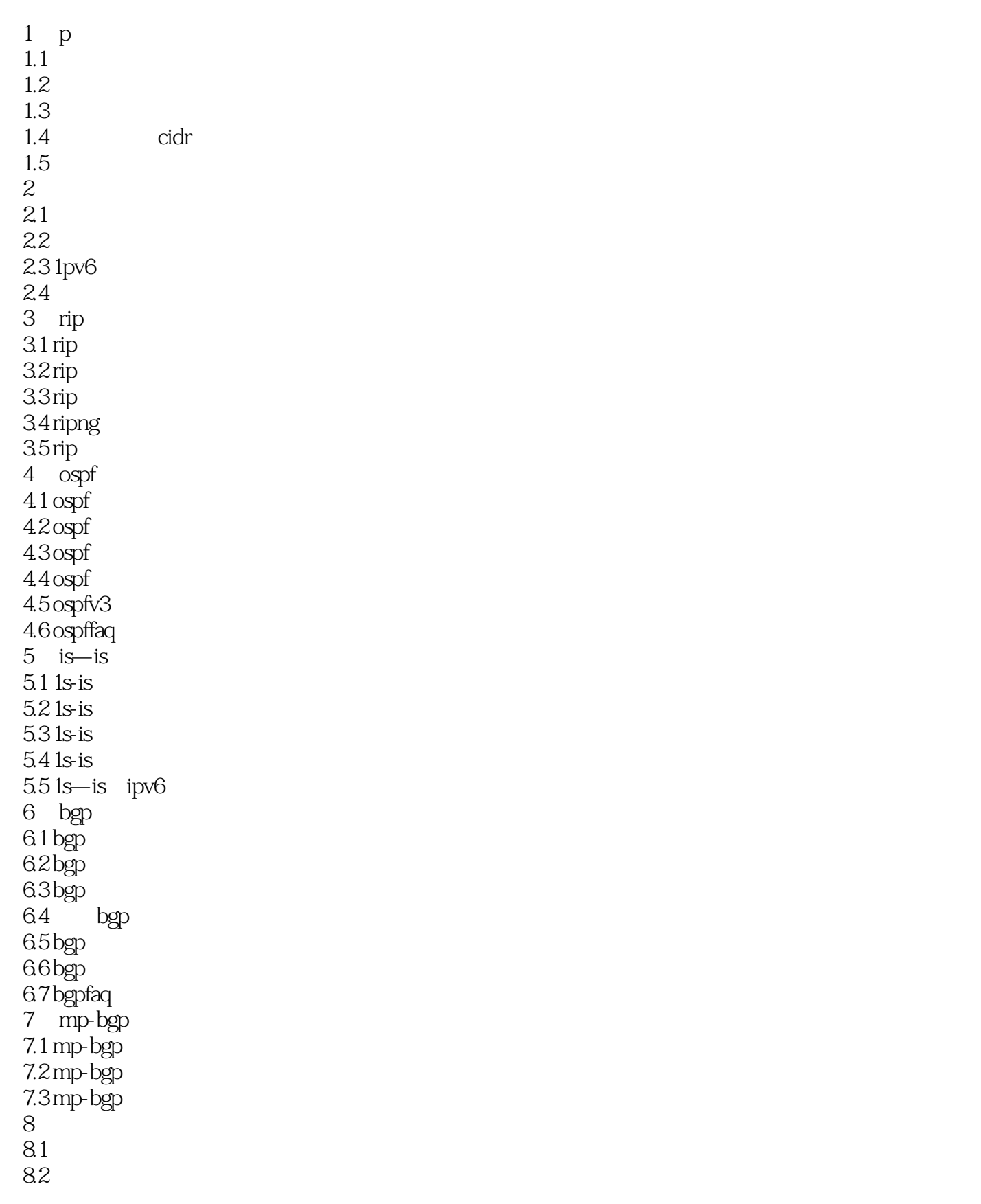

, tushu007.com

## $<<$ IP $>>$

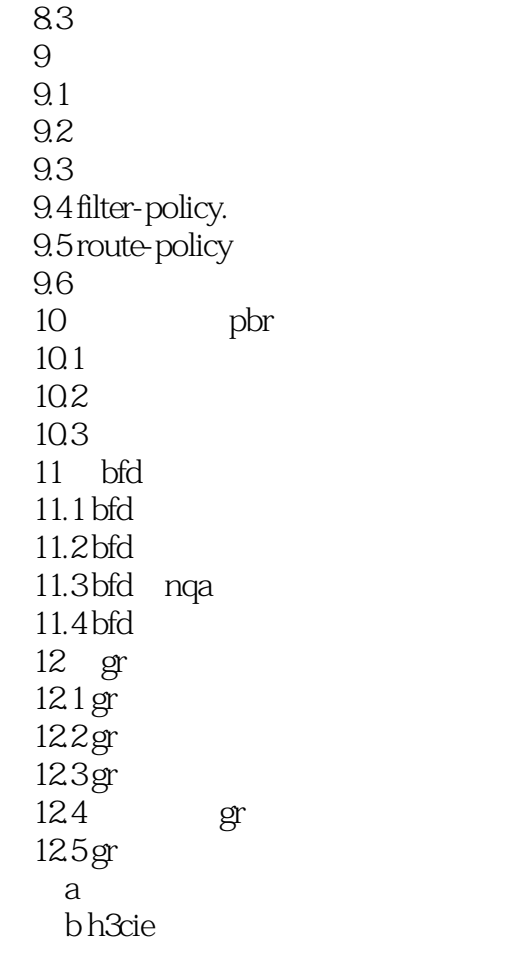

 $<<$ IP $>>$ 

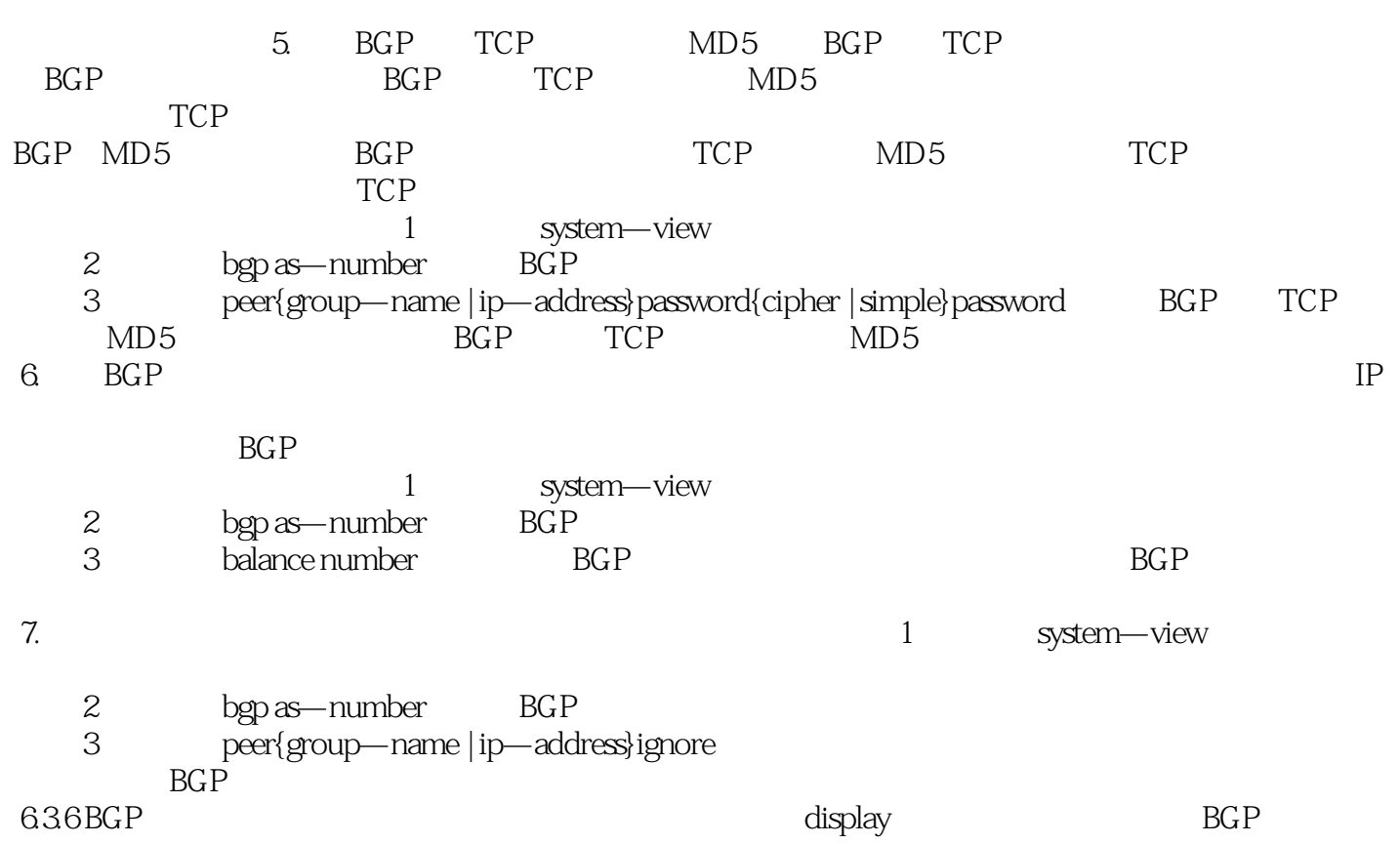

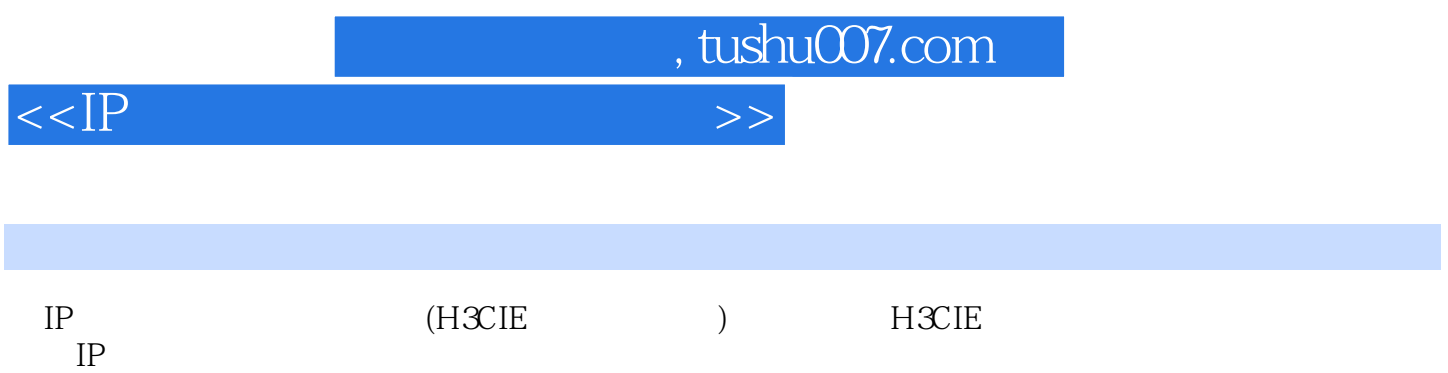

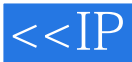

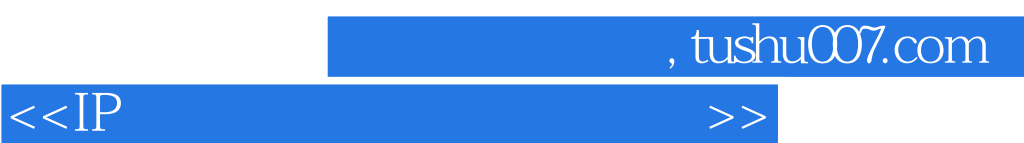

本站所提供下载的PDF图书仅提供预览和简介,请支持正版图书。

更多资源请访问:http://www.tushu007.com